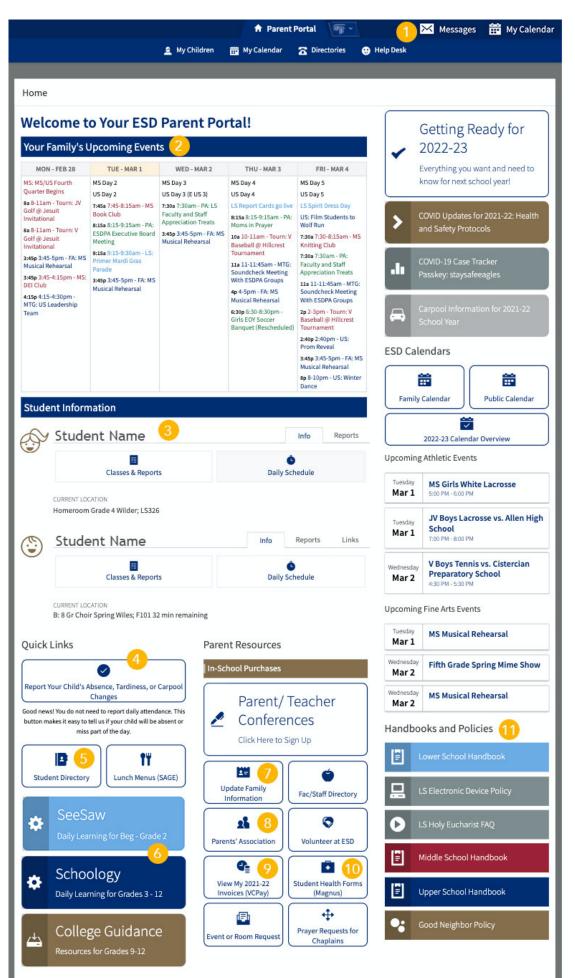

## MAP KEY

1. Review emails sent to you in Messages.

2. See upcoming events relevant to your family.

3. View your child's schedule, report cards, ERB scores, and attendance history. Daily schedule shows you the rotations. Current location tells you exactly where your child is at any point in time.

4. Report attendance and carpool changes in one click!

5. View contact information by student or household and view grade-level and homeroom lists.

6. Access student learning management systems. SeeSaw for grades Beg-2 and Schoology for grades 3-12.

7. Have you moved? Not receiving emails? Check your contact info and make updates in real time.

8. Get involved and volunteer.

9. Pay invoices and incidentals. For an itemized list of charges, click the gold bar under Parent Resources that says In-School Purchases.

10. Submit health forms and immunization records here.

11. Division specific information.